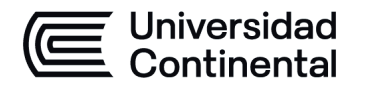

#### **MODALIDAD PRESENCIAL**

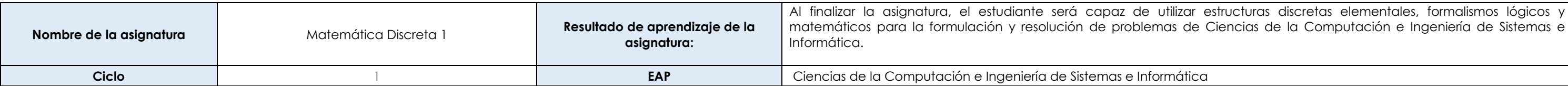

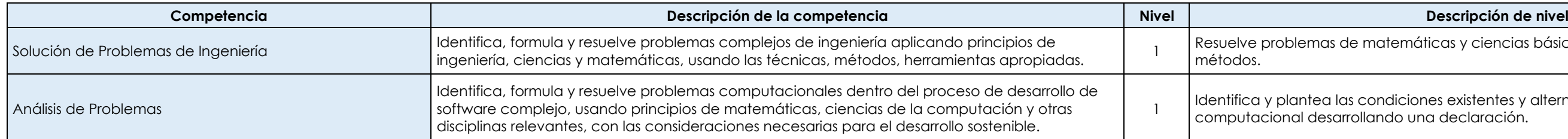

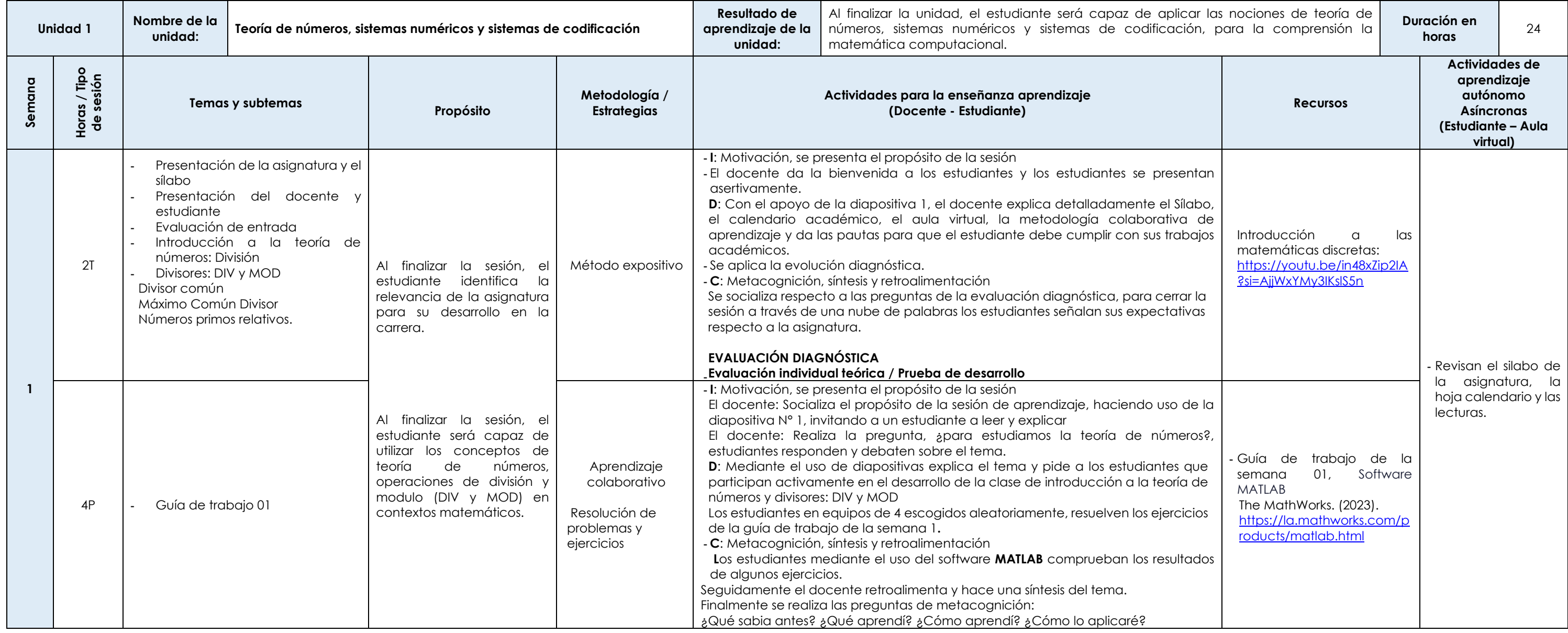

itemáticas y ciencias básicas aplicando correctamente los

diciones existentes y alternativas de solución del problema do una declaración.

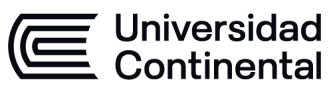

### **MODALIDAD PRESENCIAL**

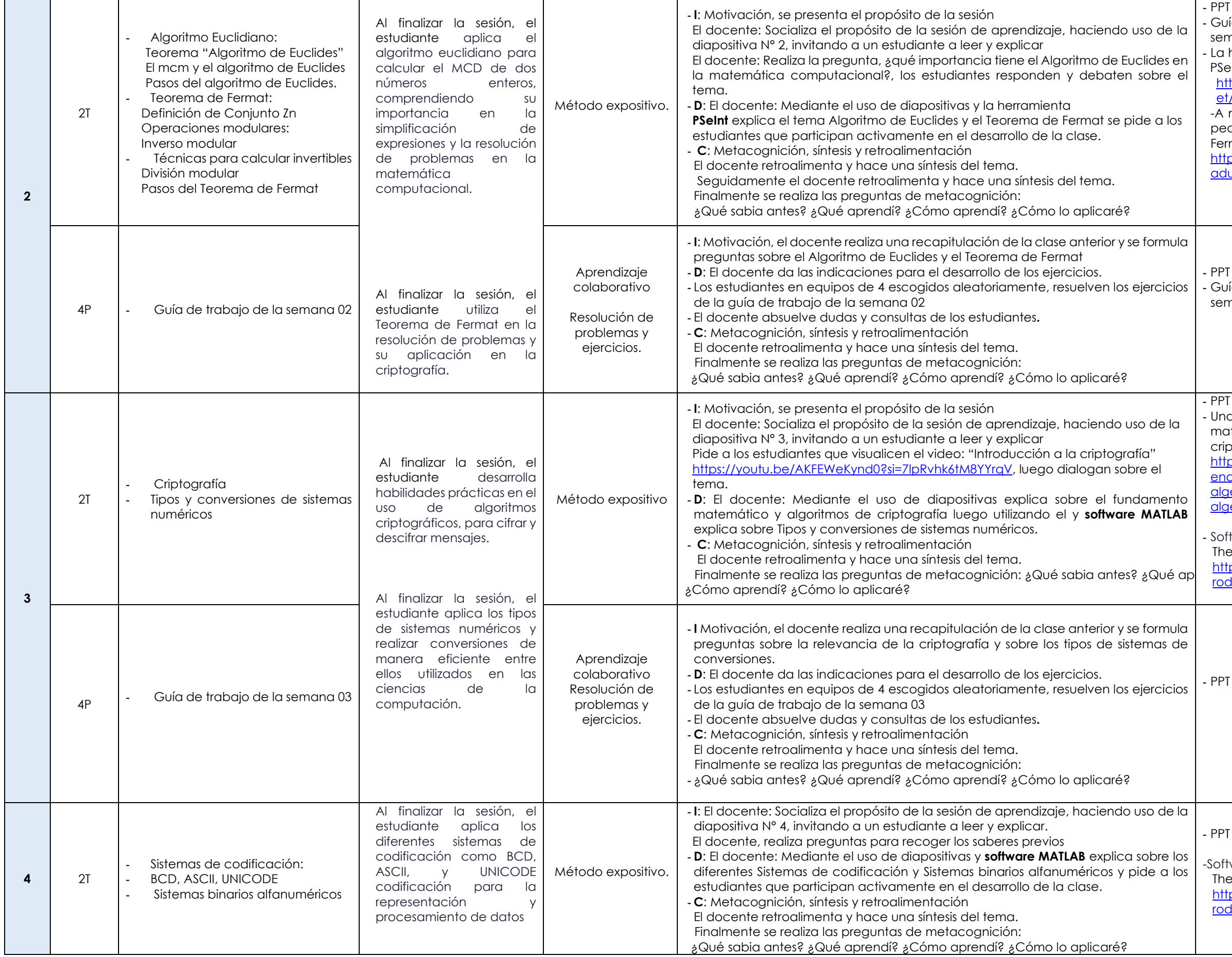

Las actividades de aprendizaje autónomo en el aula virtual son las realizadas por el estudiante. Cada semana, el docente tiene el rol de monitorear, supervisar, evaluar y retroalimentar estas actividades, además de atender

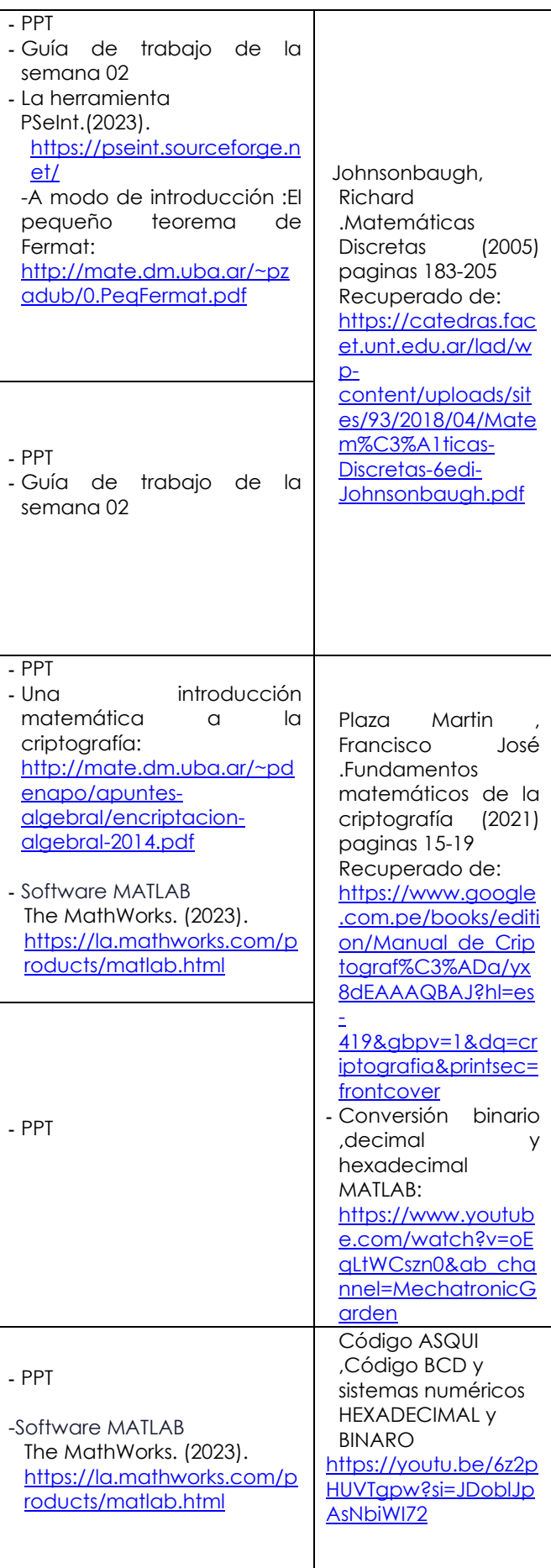

### **MODALIDAD PRESENCIAL**

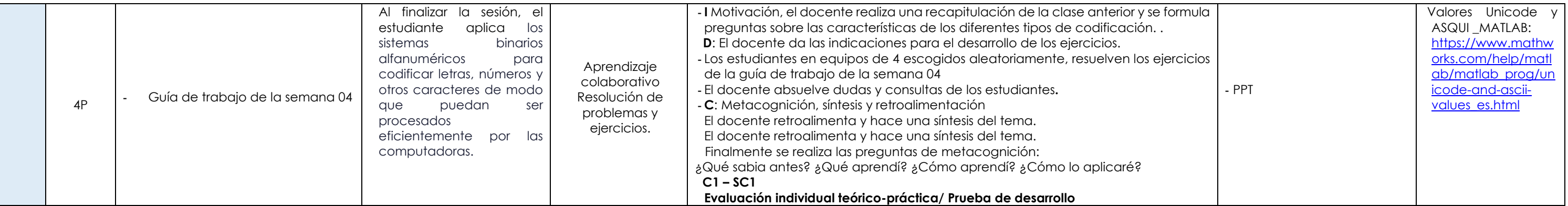

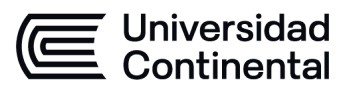

-

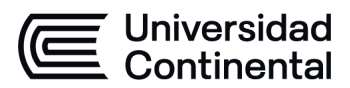

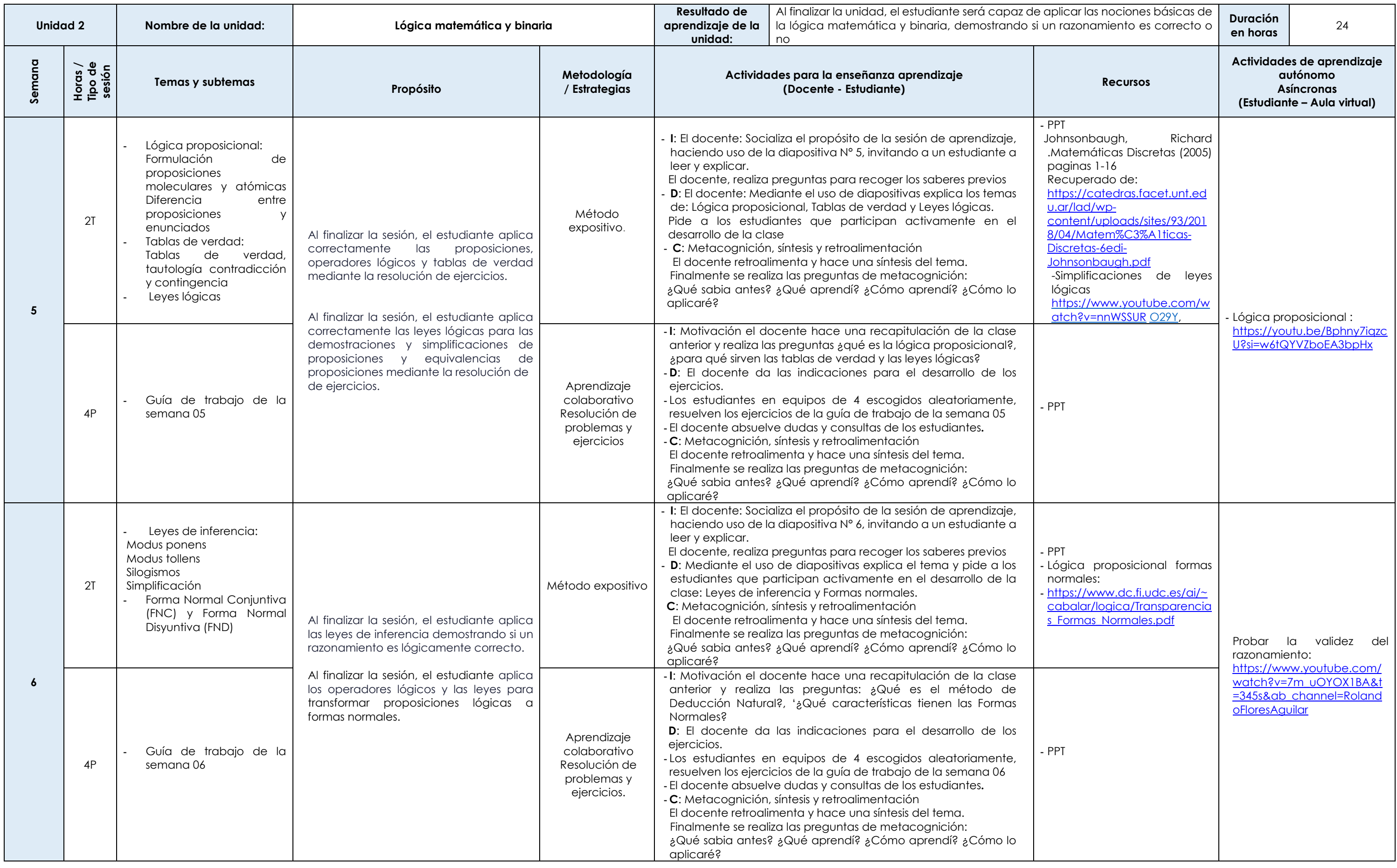

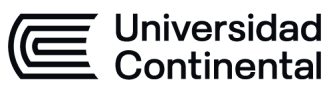

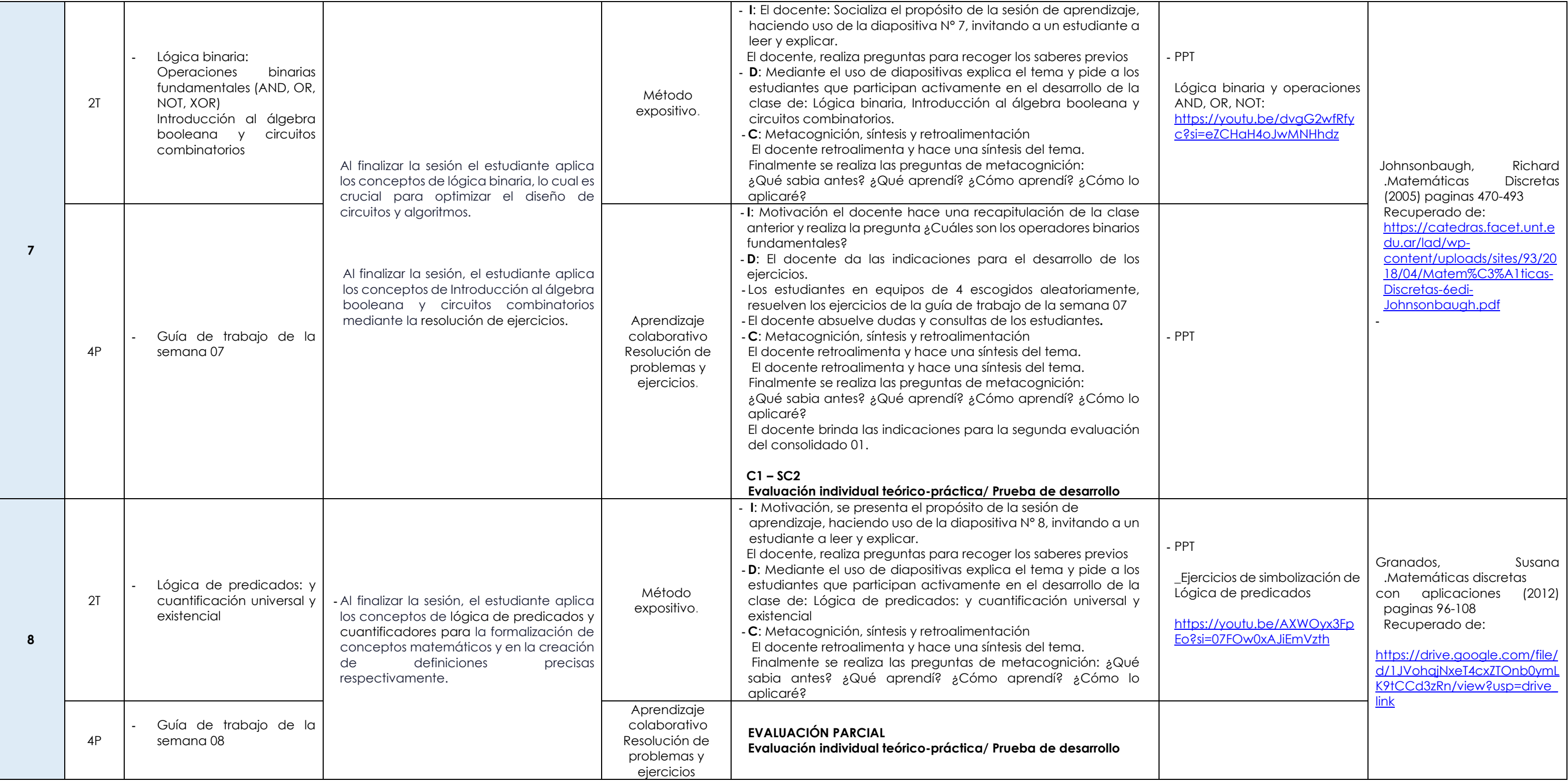

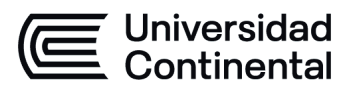

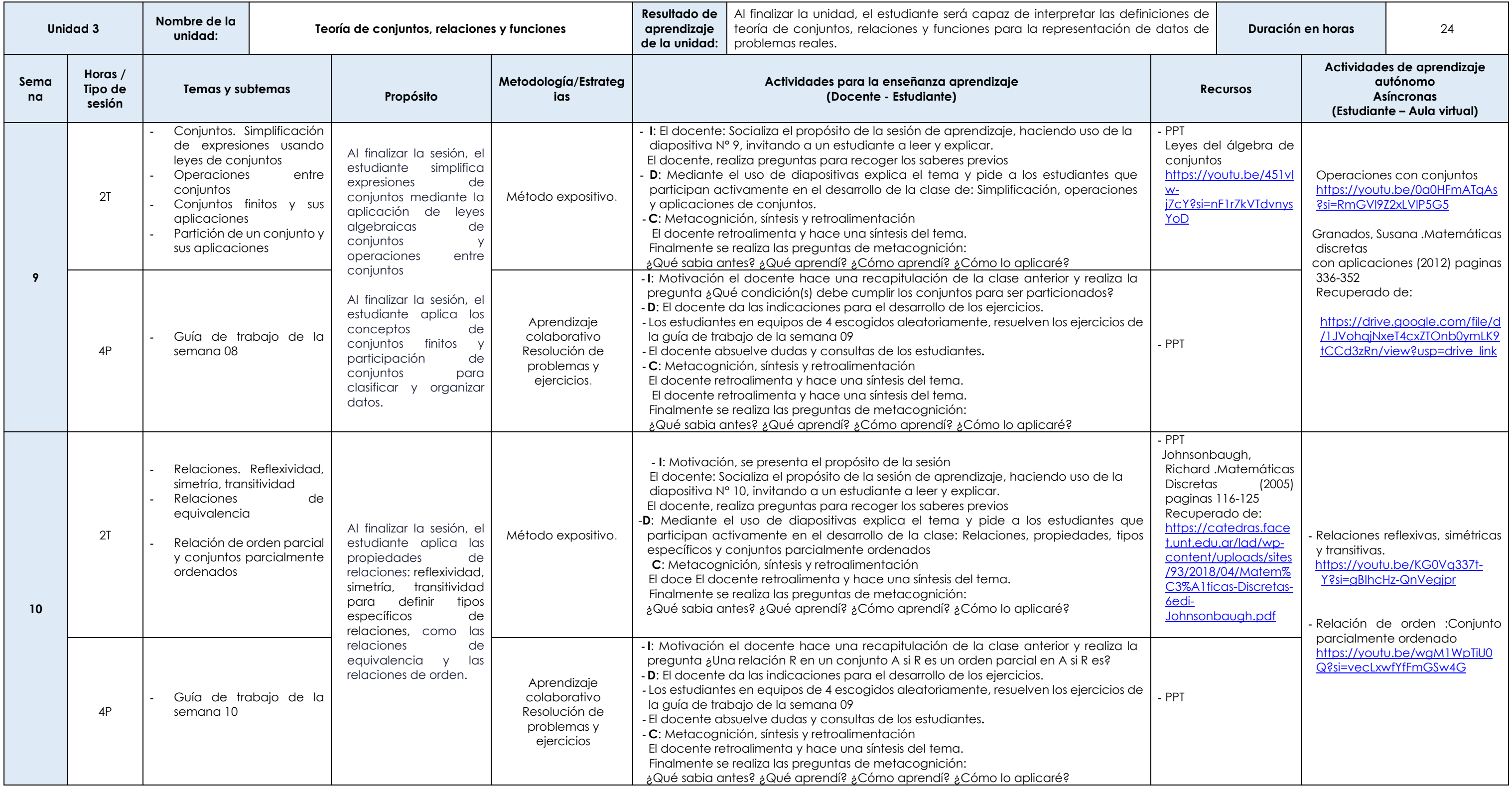

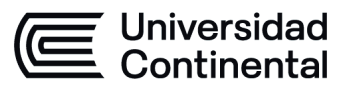

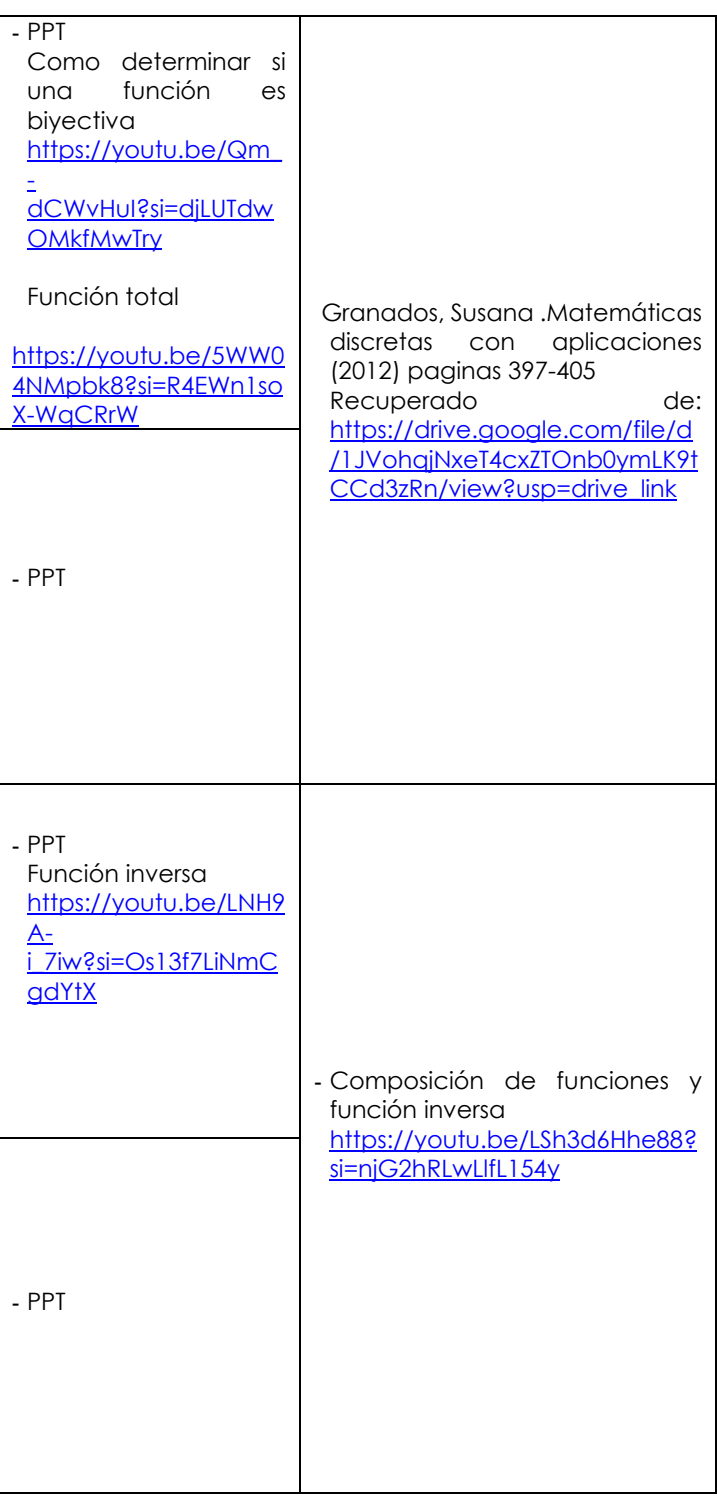

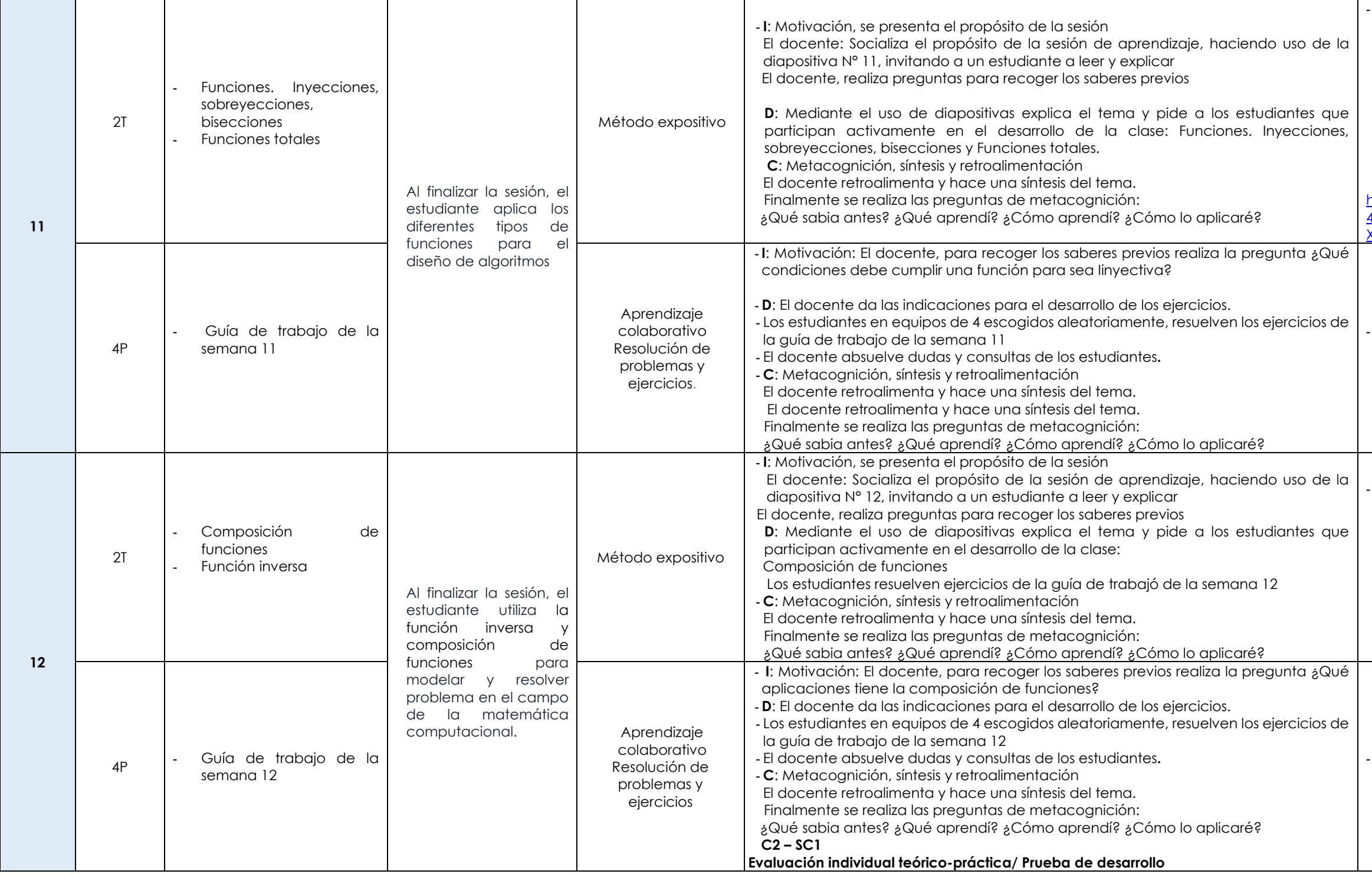

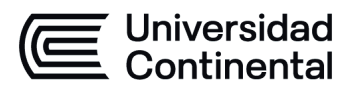

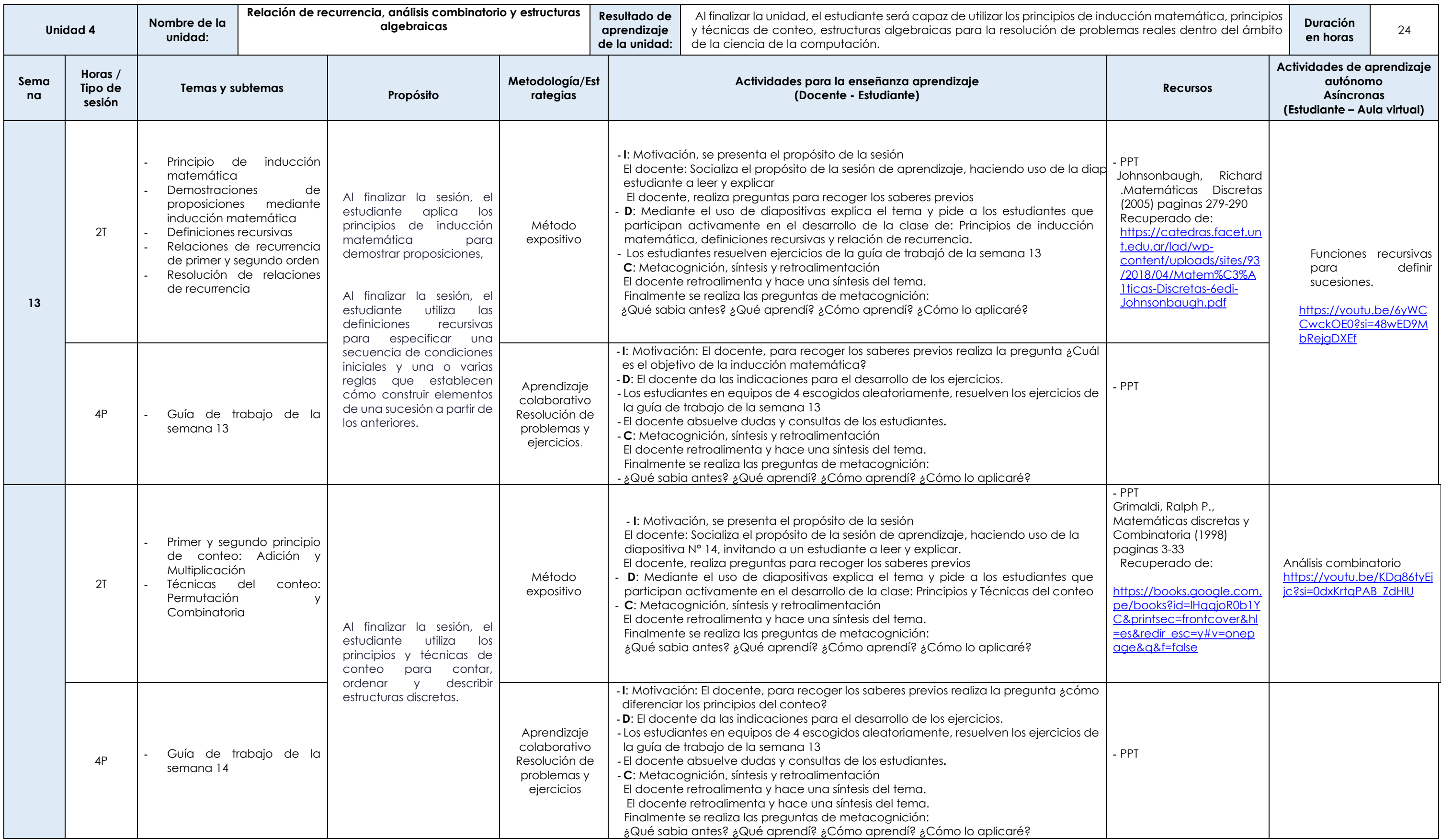

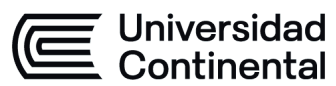

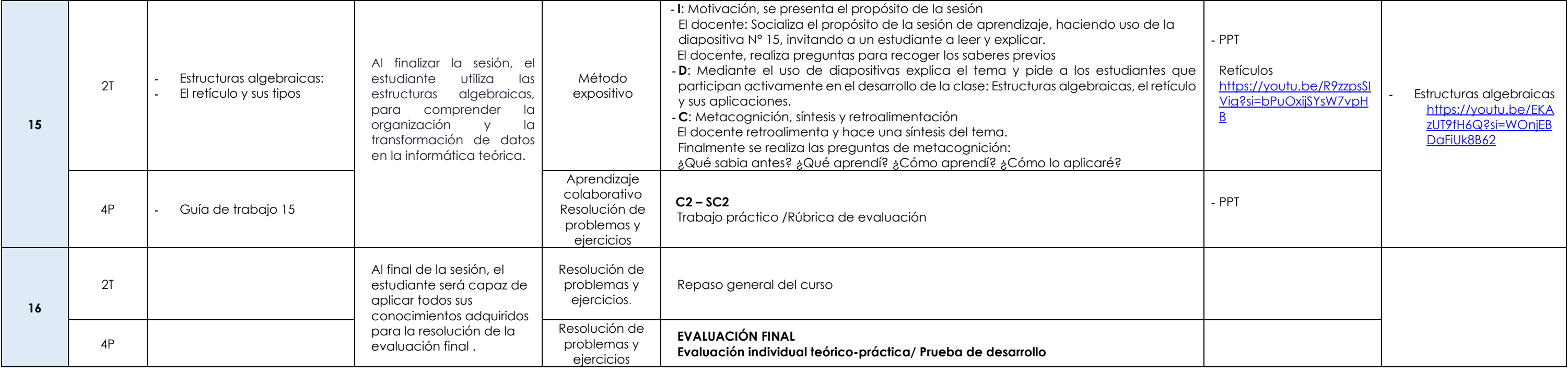